# L'Ingénierie des Connaissances: Web sémantique, web de données, données liées

ANF APSEM2018 : Apprentissage et sémantique

Toulouse, 12-15 novembre 2018

F. Michel Université Côte d'Azur, CNRS, Inria, I3S, France

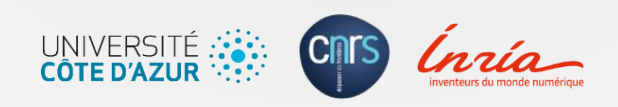

#### More data sources  $\Rightarrow$  More opportunities

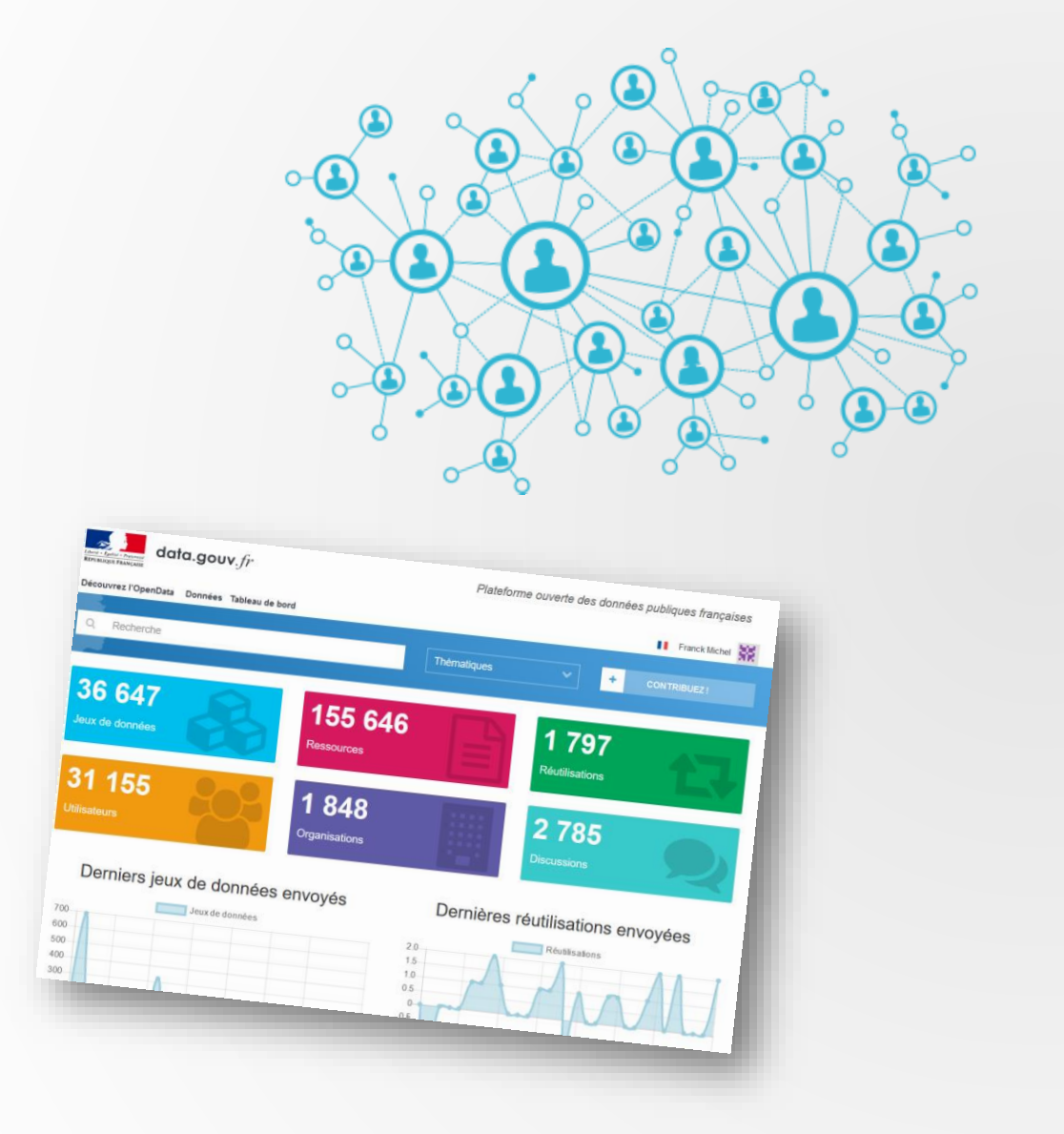

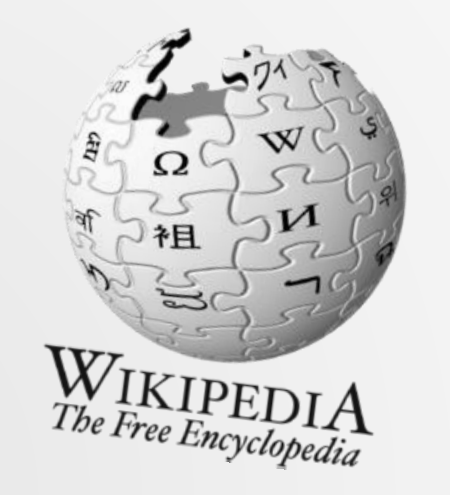

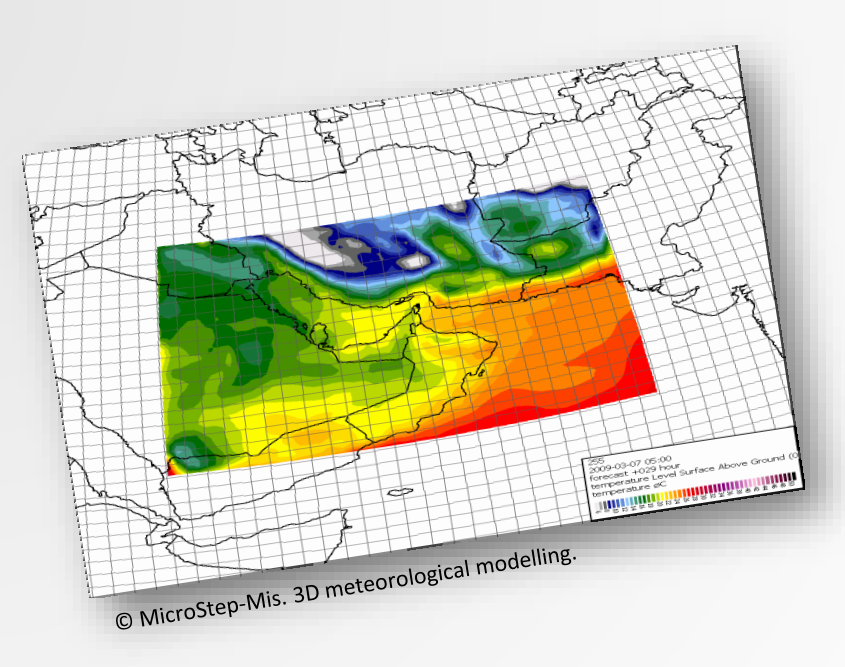

## To you, your data may mean this…

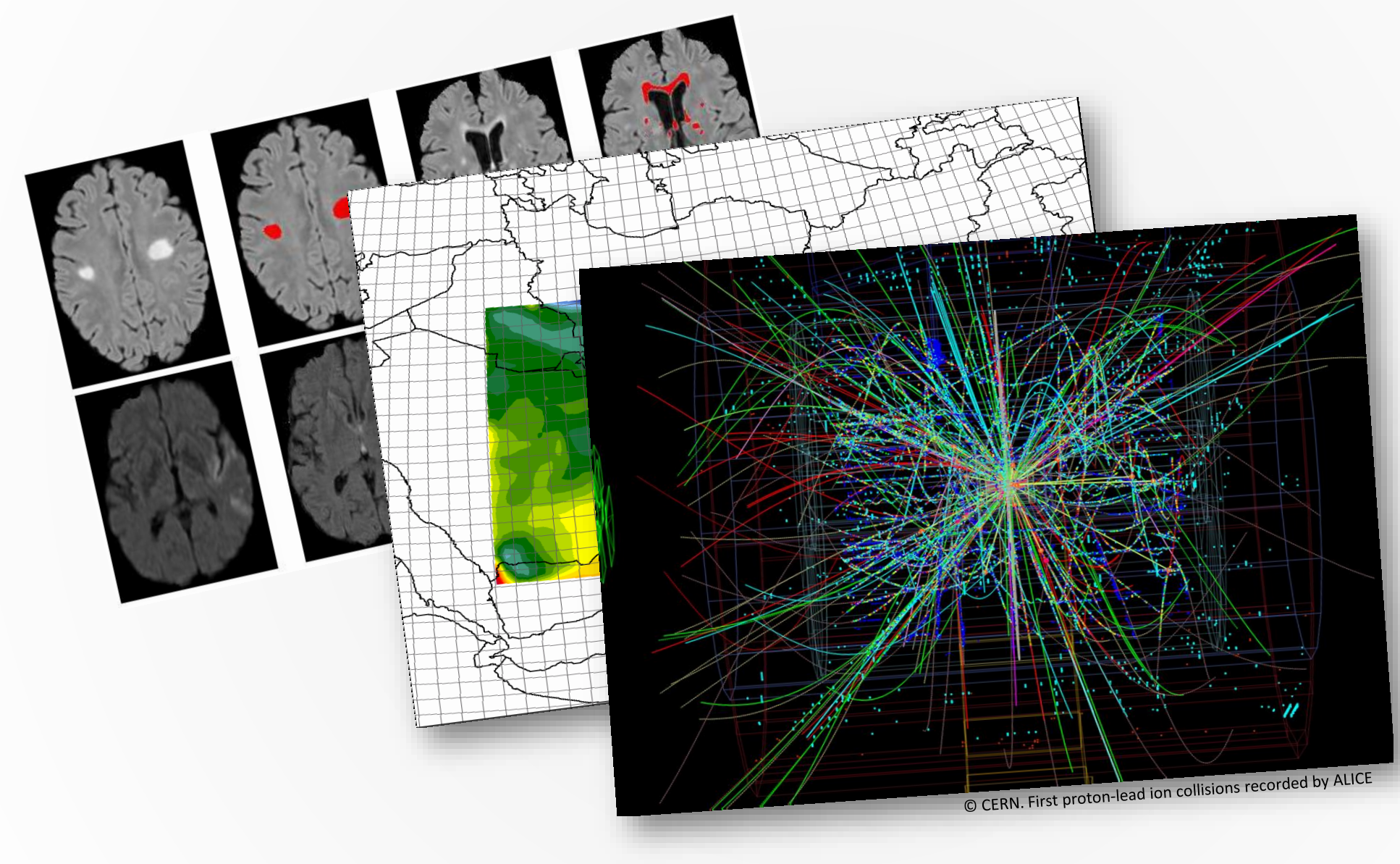

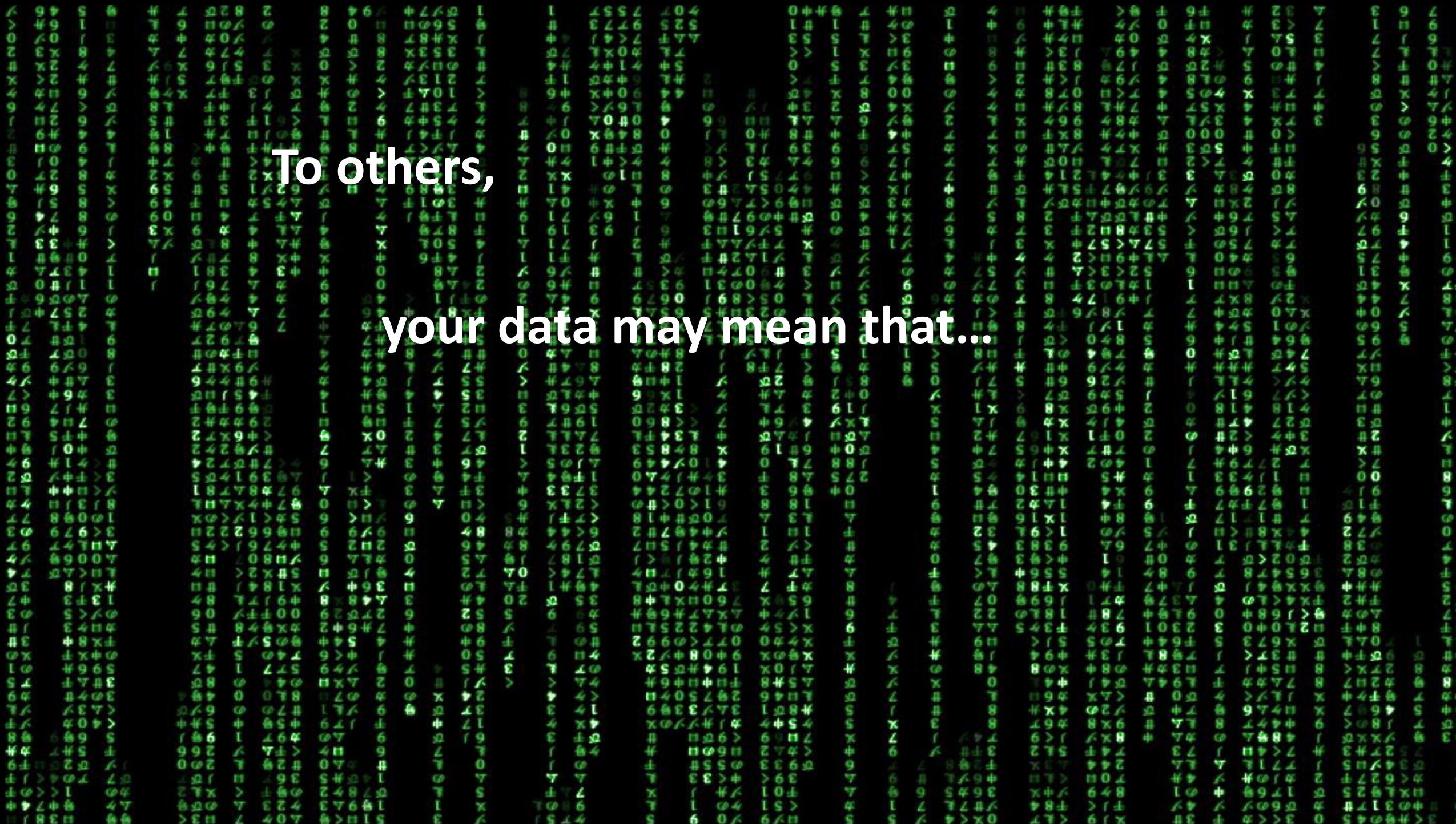

Interoperability Challenges

#### **Structural heterogeneity**

Uniform representation format

#### **Semantic heterogeneity**

Controlled vocabularies, thesaurus, ontologies…

**Common way to query the data**

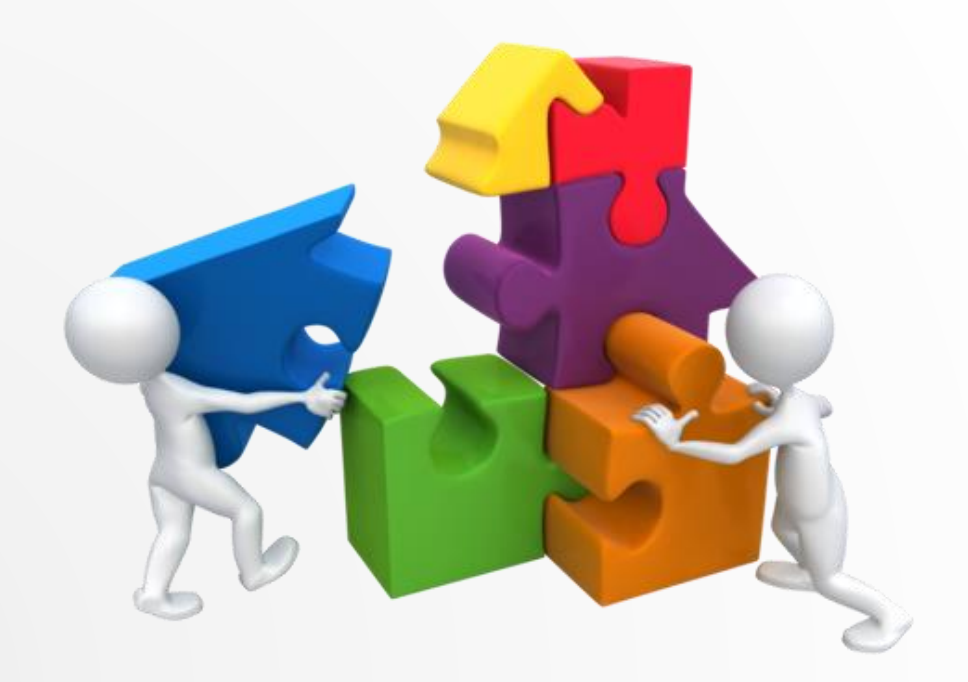

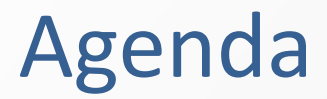

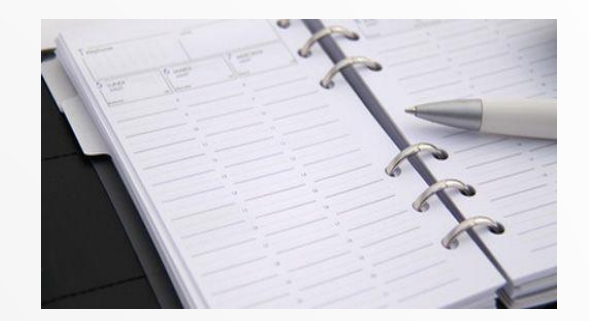

The Semantic Web

#### Linked Data and the Web of Data

Publishing legacy data in RDF

# The Semantic Web

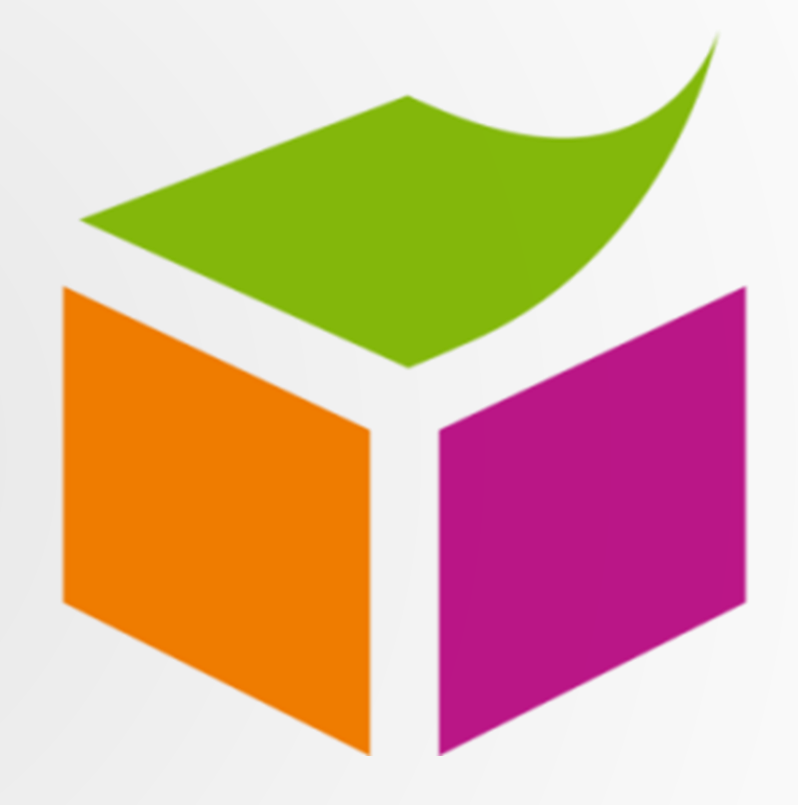

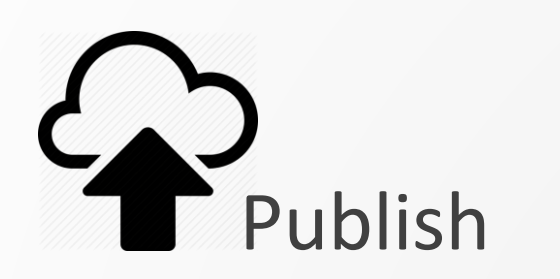

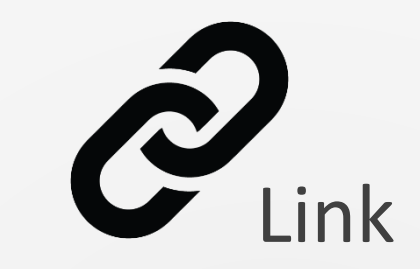

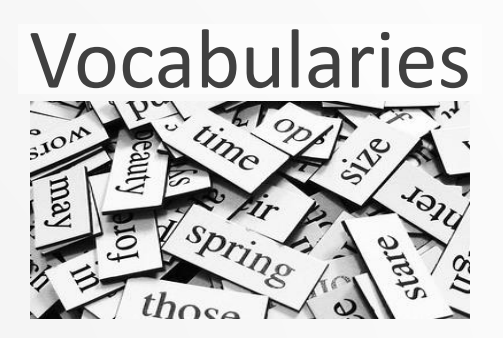

*"The Semantic Web provides an environment where applications can publish and link data, define vocabularies, query data at web scale, and draw inferences." (adapted from W3C website)*

![](_page_7_Picture_4.jpeg)

#### Standards of the Semantic Web

![](_page_8_Figure_1.jpeg)

#### Standards of the Semantic Web

![](_page_9_Figure_1.jpeg)

#### Standards of the Semantic Web

![](_page_10_Figure_1.jpeg)

![](_page_11_Picture_1.jpeg)

![](_page_11_Figure_2.jpeg)

*Source: C. Faron Zucker, O. Corby. Introduction au web de données et au web sémantique. Séminaire INRA Open Data Dec. 2014.*

![](_page_12_Picture_1.jpeg)

websem.html is a texte websem.html has as author Fabien websem.html has as author Olivier websem.html has as author Catherine websem.html has as subject Semantic Web websem.html was written in 2011

![](_page_13_Figure_1.jpeg)

![](_page_14_Figure_1.jpeg)

#### RDF Syntaxes: N-Triples, Turtle, JSON-LD, Trig, RDF/XML…

## N-Triples

```
<http://inria.fr/ex/websem.html>
  <http://purl.org/dc/elements/1.1/author>
  <http://ns.inria.fr/catherine.faron> .
```

```
<http://inria.fr/ex/websem.html>
  <http://purl.org/dc/elements/1.1/theme> "Semantic Web" .
```
#### Turtle

**@prefix dc: <http://purl.org/dc/elements/1.1/> . <http://inria.fr/ex/websem.html> dc:author <http://ns.inria.fr/catherine.faron> ; dc:theme "Semantic Web" .**

![](_page_16_Picture_0.jpeg)

# **RDF Schemas** define **classes** of resources, their **properties**, and organize their **hierarchies**

![](_page_16_Figure_2.jpeg)

#### **RDF** Schema - Classes

**@prefix igeo: <http://rdf.insee.fr/def/geo#> .**

![](_page_17_Figure_2.jpeg)

#### **RDF** Schema - Properties

**@prefix igeo: <http://rdf.insee.fr/def/geo#> .**

![](_page_18_Figure_2.jpeg)

#### **RDF** Schema - Properties

**@prefix igeo: <http://rdf.insee.fr/def/geo#> .**

![](_page_19_Figure_2.jpeg)

![](_page_20_Picture_0.jpeg)

## **OWL** The Web Ontology Language

![](_page_20_Figure_2.jpeg)

#### OWL in one slide…

![](_page_21_Picture_1.jpeg)

![](_page_21_Picture_2.jpeg)

![](_page_21_Figure_3.jpeg)

**(a)symetric prop. !** ⇒ ⇒

**(irr)reflexive prop.**

**inverse prop.**

**transitive prop.**

**prop. disjunction**

**cardinality 1..1**

**indiv. prop. negation**

**chained prop.**

**…**

## Closed vs. Open Worlds Assumptions

![](_page_22_Picture_1.jpeg)

#### **Closed World**

Everything there is to know about a thing is stated in a single, closed DB.

- $\Rightarrow$  Not asserted facts are false, i.e. only asserted facts are true.
- $\Rightarrow$  A schema may define what can be stated (a schema may be violated).

![](_page_22_Figure_6.jpeg)

**Open World**

#### Knowledge is **distributed**.

Each RDF graph may state facts about a thing, irrespective of what others state.

- $\Rightarrow$  Because a fact is not asserted does not mean it is false.
- $\Rightarrow$  Every asserted fact is true (no schema)
- $\Rightarrow$  But some facts may lead to inconsistencies

![](_page_23_Picture_0.jpeg)

# Quering RDF with **SPARQL**

# **S**PARQL **P**rotocol and **R**DF **Q**uery **L**anguage

![](_page_23_Figure_3.jpeg)

#### SPARQL 1.1 Rec. 21 Mar. 2013

- Query Language (using the Turtle syntax)
	- CRUD operations
- **Query results** 
	- Query Results Format XML, JSON, CSV/TCV
- **Protocols** 
	- SPARQL Protocol
	- SPARQL Graph Store HTTP Protocol
- Entailment Regimes

#### SPARQL: triple patterns

Turtle syntax with "?" or "\$" to mark variables:

**?x rdf:type ex:Person**

Describe **patterns of triples** that we look for:

**SELECT ?subject ?type WHERE { ?subject rdf:type ?type }**

Default pattern: conjunction of triple patterns:

![](_page_25_Figure_6.jpeg)

![](_page_25_Figure_7.jpeg)

#### SPARQL: namespace prefixes

Declare prefixes of used vocabularies:

**PREFIX mit: <http://www.mit.edu#> PREFIX foaf: <http://xmlns.com/foaf/0.1/>**

```
SELECT ?student
WHERE {
 ?student mit:registeredAt ?x .
 ?x foaf:homepage <http://www.mit.edu> .
}
```
Declare a base namespace for relative URIs:

**BASE <http://example.org/people#> SELECT ?student WHERE { ?student foaf:knows <Ted> . }**

![](_page_26_Figure_6.jpeg)

### SPARQL: language and typed literals

```
PREFIX foaf: <http://xmlns.com/foaf/0.1/>
SELECT ?x ?f WHERE {
 ?x foaf:name "Steve"@en ; foaf:knows ?f .
}
```

```
PREFIX foaf: <http://xmlns.com/foaf/0.1/>
SELECT ?x WHERE {
 ?x foaf:name "Steve"@en ;
    foaf:age "21"^^xsd:integer .
}
```
#### SPARQL: optional pattern

```
PREFIX foaf: <http://xmlns.com/foaf/0.1/>
SELECT ?person ?name
WHERE {
 ?person foaf:homepage <http://fabien.info> .
 OPTIONAL { ?person foaf:name ?name . }
}
```
Variable **?name** is potentially **unbound**.

#### SPARQL alternative pattern

Merge the results of two graph patterns:

```
PREFIX foaf: <http://xmlns.com/foaf/0.1/>
SELECT ?person ?name
WHERE {
 ?person foaf:name ?name .
 { ?person foaf:homepage <http://fabien.info> . }
 UNION
 { ?person foaf:homepage <http://fabien.org> . }
}
```
#### SPARQL filters

```
PREFIX ex: <http://inria.fr/schema#>
SELECT ?person ?name
WHERE {
 ?person rdf:type ex:Person; ex:name ?name; ex:age ?age .
FILTER (xsd:integer(?age) >= 18) 
}
```
Other examples:

**FILTER(?name IN ("fabien", "olivier", "catherine"))**

```
FILTER(langMatches(lang(?name),"en"))
```
## SPARQL additional features

- Solution modifiers: ORDER BY, LIMIT, OFFSET, DISTINCT
- **Aggregates** GROUP BY, HAVING
- Negation

…

```
NOT EXISTS, MINUS, NOT IN
WHERE { ?x a ex:Person MINUS { ?x foaf:knows ex:John } }
```
- **Nested queries**
- Named graphs
- **Property paths ?x foaf:knows+ ?friend .**

#### SPARQL JSON results

```
{
  "head": { "vars": [ "student" ] },
 "results": {
    "bindings: [
      {"student": { 
          "type": "uri",
          "value": "http//www.mit.edu/data.rdf#joe" }
      },
      { "student": { 
          "type": "uri",
          "value": "http//www.mit.edu/abcdef" }
      }
    ]
  }
}
```
#### SPARQL Entailments: infer knowledge

![](_page_33_Figure_1.jpeg)

#### PREFIX igeo:<http://rdf.insee.fr/def/geo#> **SELECT** ?x **WHERE** { ?x rdf:type igeo:TerritoireAdministratif }

#### SPARQL Entailments: infer knowledge

![](_page_34_Figure_1.jpeg)

PREFIX igeo:<http://rdf.insee.fr/def/geo#> **SELECT** ?x ?code **WHERE** { ?x igeo:codeINSEE ?code}

### SPARQL Entailments: infer knowledge

![](_page_35_Figure_1.jpeg)

**SELECT** ?x **WHERE** { ?x rdf:type igeo:Commune } **SELECT** ?x **WHERE** { ?x rdf:type igeo:PaysOuTerritoire }

![](_page_36_Picture_0.jpeg)

![](_page_36_Picture_1.jpeg)

#### The Semantic Web

#### Linked Data and the Web of Data

Publishing legacy data in RDF

# The Web of Data

*aka. Data Web*, *Web 3.0*, *Global Knowledge Graph…*

![](_page_37_Picture_2.jpeg)

#### The Web of Data

#### First step in the deployment of the **Semantic Web**

Detractors would say the part of the Semantic Web that works…

![](_page_38_Figure_3.jpeg)

![](_page_39_Picture_0.jpeg)

![](_page_39_Picture_1.jpeg)

*"The Semantic Web provides an environment where applications can publish and link data, define vocabularies, query data at web scale, and draw inferences."*

![](_page_39_Picture_3.jpeg)

![](_page_39_Picture_4.jpeg)

#### Linked Data principles

1.Use URIs to name things

R

- 2.Use HTTP URIs so that people can look up those names
- 3.When someone looks up a URI, provide useful information using the standards (RDF, SPARQL)
- 4. Include **links to other URIs**, so they can **discover more things**

#### **Linked Open Data** Cloud: 1200+ linked datasets

![](_page_41_Figure_1.jpeg)

- $\checkmark$  On the web, under open licenses
- $\checkmark$  Machine-readable (RDF)
- $\checkmark$  URIs to name things
- $\checkmark$  Common vocabularies
- $\checkmark$  Linked with each other
- $\checkmark$  Queryable

Iconic but partial view of the Web of Data LOD Atlas: 25,000+ datasets

*Linking Open Data cloud diagram*, 2018. J.P. McCrae, A. Abele, P. Buitelaar, A. Jentzsch, V. Andryushechkin and R. Cyganiak. http://lod-cloud.net/

![](_page_42_Picture_0.jpeg)

![](_page_42_Picture_1.jpeg)

The Semantic Web

Linked Data and the Web of Data

Publishing legacy data in RDF

![](_page_43_Figure_0.jpeg)

#### Publishing legacy data in RDF raises tricky questions Metadata Data *Ensure shared understanding?* Reference raw data (signals, binary…) *Translate heterogeneous data into RDF?* Legacy dataset describe Catalogue, data portal *What metadata? Where/how to publish them?*

#### Ensure shared understanding?

Need for common vocabularies with well defined semantics

- Controlled vocabulary, thesaurus, ontology
- How to define/model a vocabulary?
- Where to find existing vocabularies, how to reuse and/or them?

**10h00-10h45** : Réutiliser/créer des vocabulaires contrôlés, des ontologies de domaine: LOV, BioPortal… **Nathalie Hernandez, Alban Gaignard**

**12h00-12h30** : Vocabulaire liés aux statistiques, formaliser les activités d'analyse. **Franck Cotton**

#### Publishing legacy data in RDF raises tricky questions

![](_page_46_Figure_1.jpeg)

### Many methods for many types of data sources

![](_page_47_Figure_1.jpeg)

#### Interpret data as RDF, annotate data with RDF

**11h15-11h40** : Comment annoter sémantiquement des données existantes (Web Annotation, CSV on the Web, JSON-LD…). **Nathalie Hernandez**

![](_page_49_Figure_0.jpeg)

#### Vocabularies to describe datasets and dataset catalogues

- Metadata vocabularies Schema.org, DCAT, VOID, HCLS
- Data portals and catalogues CKAN, data.gov.\*, Google Dataset Search

**11h40-12h00** : Décrire et Publier des jeux de données sur le web: vocabulaires, catalogues et portails. **Franck Michel**

# Thank you!